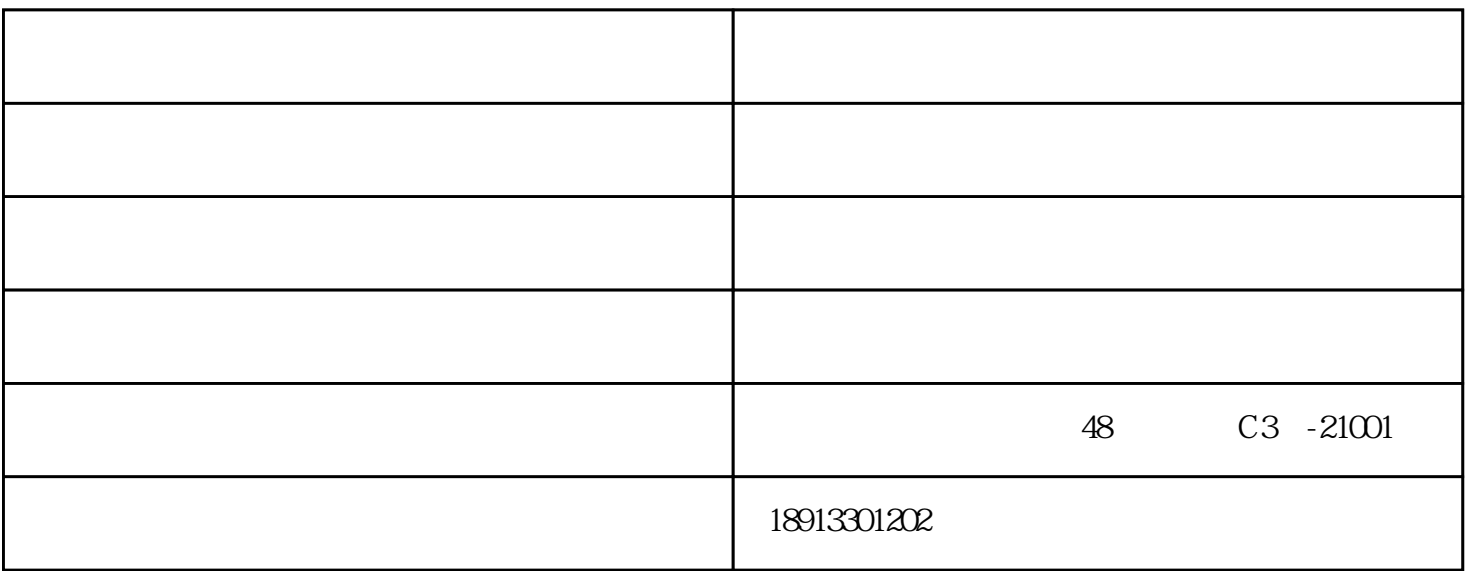

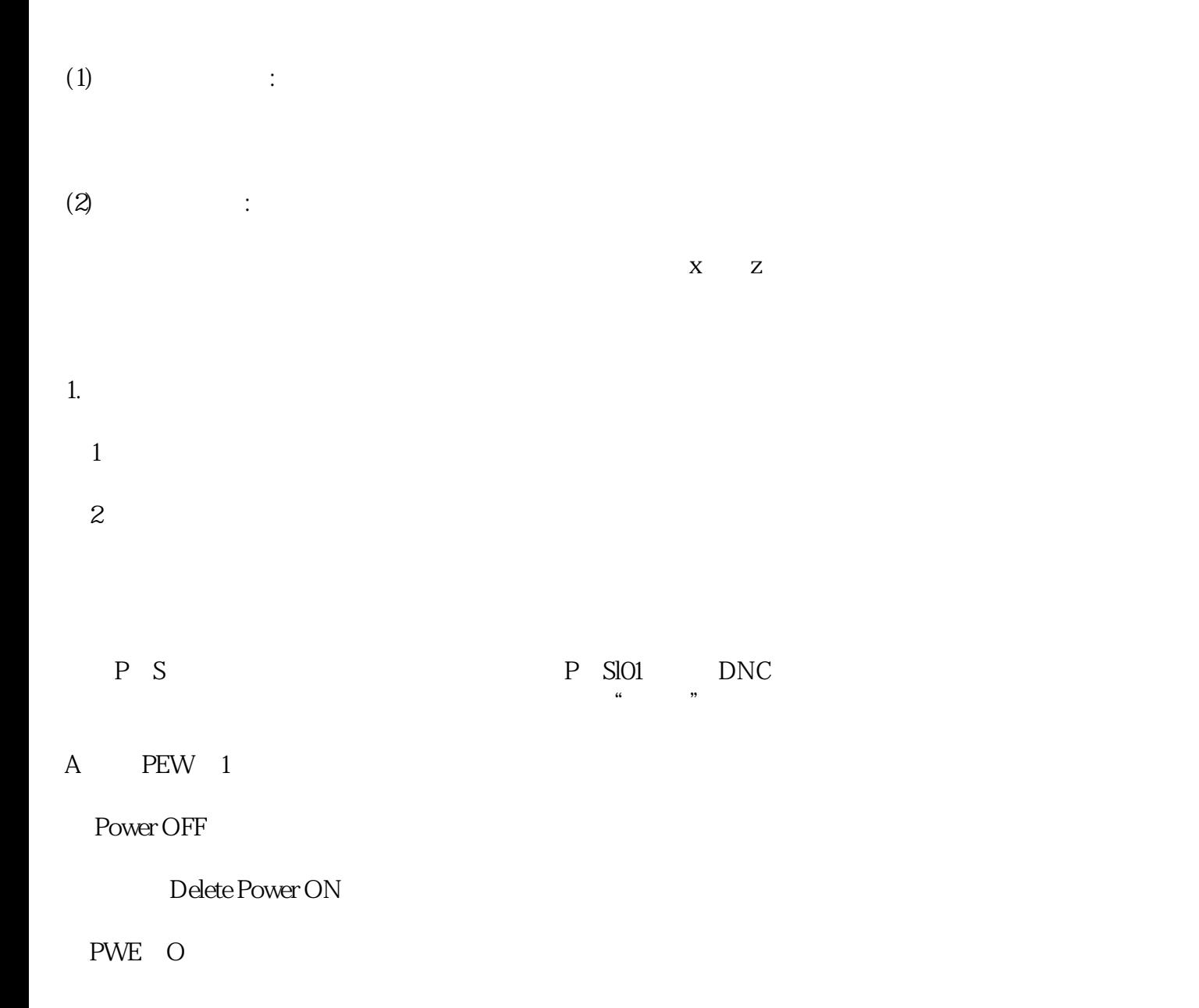

B PWE 1

 $\infty$ 1 01000100 0

DEL

Power OFF

Power ON

 $901$   $010001000$ 

 $PWE = 0$ 

C: ① 备份所有PC、NC、DGN参数(会死机)

Power OFF

RESET POWER ON PWE= 1  $900$  NO.1-900 DGN POWER OFF ⑥ POWER ON PWE=O A B C A B C 卧式数控车床-滁州数控车床-通泽机械有限公司由南京通泽机械有限公司提供。南京通泽机械有限公司 为客户提供"数控机床"等业务,公司拥有"福裕,马扎克,匠泽,鑌钛"等品牌,专注于行业设备等行业  $\frac{48}{1000}$   $\frac{1}{1000}$   $\frac{1}{1000}$   $\frac{1}{1000}$